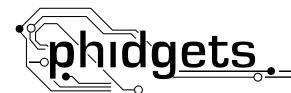

# **Temperature Sensor**

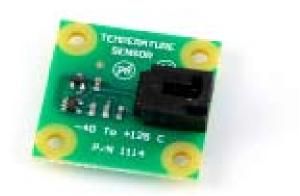

### **Product Features**

- Measures ambient temperature from -40°C to +125°C.
- The sensor is NOT Ratiometric.

## Designed to be used with:

- 1018 PhidgetInterfaceKit 8/8/8
- 1202/1203 PhidgetTextLCD with InterfaceKit 8/8/8

# **Getting Started**

## **Installing the Hardware**

### The Kit contains:

- A Temperature Sensor
- A Sensor Cable

### You will also need:

- A PhidgetInterfaceKit 8/8/8 or a PhidgetTextLCD
- A USB Cable

## Connecting all the pieces

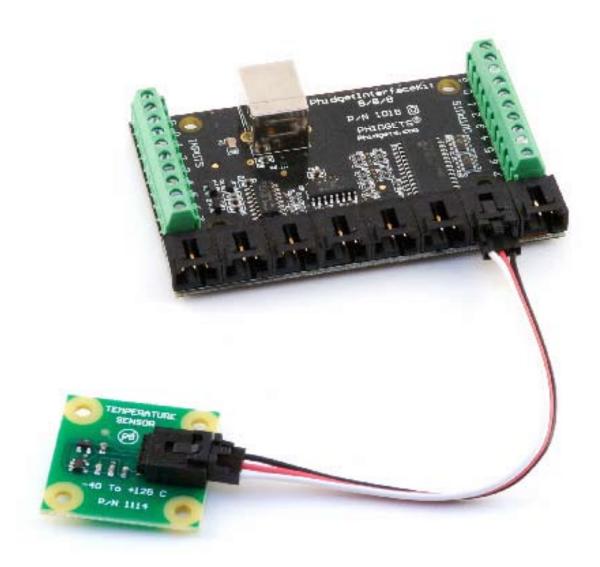

Connect the Temperature Sensor to an Analog Input on the PhidgetInterfaceKit 8/8/8 board using the sensor cable.

# Testing the Temperature Sensor connected to an InterfaceKit 8/8/8

### Using Windows 2000/XP/Vista

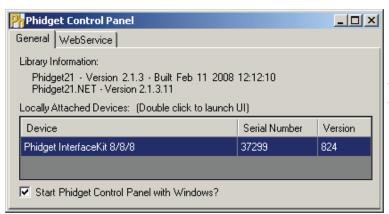

Double Click on the icon to activate the Phidget Control Panel and make sure that the **Phidget InterfaceKit 8/8/8** is properly attached to your PC.

1. Double Click on Phidget InterfaceKit 8/8/8 in the Phidget Control Panel to bring up InterfaceKit-full and check that the box labelled Attached contains the word True.

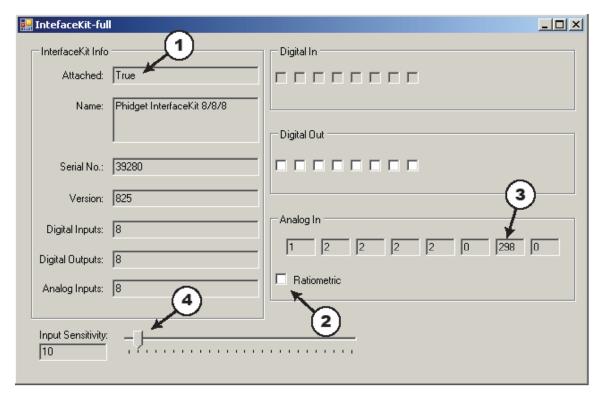

- 2. Make sure that the Ratiometric box is NOT Ticked.
- 3. The Analog In box will display the ambient temperature: the value of 298 in the display is equal to 24.5°C.
- 4. You can adjust the input sensitivity by moving the slider pointer.

# Testing the Temperature Sensor connected to an InterfaceKit 8/8/8

### Using Mac OS X

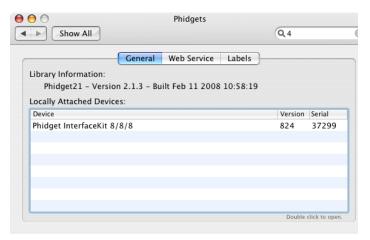

Click on System Preferences >> Phidgets (under Other) to activate the Preference Pane. Make sure that the Phidget InterfaceKit 8/8/8 is properly attached.

- 1. Double Click on Phidget InterfaceKit 8/8/8 in the Phidget Preference Pane to bring up the Phidget Interface Kit Example and check that the Phidget InterfaceKit 8/8/8 is attached.
- 2. Make sure that the Ratiometric box is NOT Ticked.
- 3. The Sensors box will display the ambient temperature: the value of 298 in the display is equal to 24.5°C.
- 4. You can adjust the input sensitivity by moving the slider pointer.

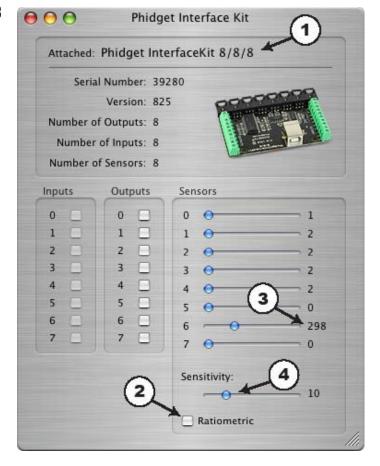

## **Technical Information**

The Temperature Sensor measures ambient temperature from -40 to +125 degrees Celsius. This device is a precision temperature to voltage converter that outputs a voltage that is directly proportional to temperature.

#### **Formulas**

The Formula to translate SensorValue into Temperature is:

Temperature ( $^{\circ}$ C) = (SensorValue/4) - 50

### **Other Interfacing Alternatives**

If you want maximum accuracy, you can use the RawSensorValue property. To modify the formula, substitute (SensorValue) with (RawSensorValue / 4.095)

If the sensor is being interfaced to your own Analog to Digital Converter (not a Phidget device), our formulas can be modified by replacing (SensorValue) with (Vin \* 200). It is important to consider the voltage reference and input voltage range of your ADC for full accuracy and range.

### **Analog Input Cable Connectors**

Each Analog Input uses a 3-pin, 0.100 inch pitch locking connector. Pictured here is a plug with the connections labeled. The connectors are commonly available - refer to the Table below for manufacturer part numbers.

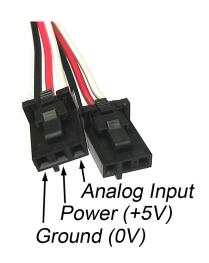

| Cable Connectors |             |                                                      |  |
|------------------|-------------|------------------------------------------------------|--|
| Manufacturer     | Part Number | Description                                          |  |
| Molex            | 50-57-9403  | 3 Position Cable Connector                           |  |
| Molex            | 16-02-0102  | Wire Crimp Insert for Cable Connector                |  |
| Molex            | 70543-0002  | 3 Position Vertical PCB Connector                    |  |
| Molex            | 70553-0002  | 3 Position Right-Angle PCB Connector (Gold)          |  |
| Molex            | 70553-0037  | 3 Position Right-Angle PCB Connector (Tin)           |  |
| Molex            | 15-91-2035  | 3 Position Right-Angle PCB Connector - Surface Mount |  |

Note: Most of the above components can be bought at www.digikey.com

# **Mechanical Drawing**

1:1 scale

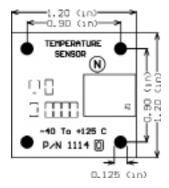

# **Device Specifications**

| Current Consumption | 120uA   |
|---------------------|---------|
| Output Impedance    | 1K ohms |

## **Product History**

| Date           | Product Revision | Comment                                                         |
|----------------|------------------|-----------------------------------------------------------------|
| September 2003 | n/a              | Product Release                                                 |
| August 2004    |                  | Analog input connector changed from stereo jack to 32-pin Molex |